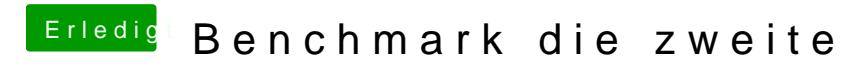

Beitrag von Dr.Stein vom 4. November 2016, 13:23

Dann ist da wohl noch irgendwas nicht richtig konfiguriert